# **De código estável a software estável**

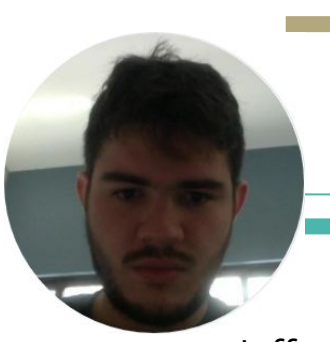

Implantando DevOps sem saber o que era DevOps

Jefferson Quesado

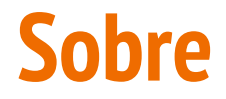

- Jefferson Quesado
- Ciência da Computação ○ UECE 2012
- TotalCross/SoftSite (2013 2017)
- SoftSite (2017 …)

# **O que é DevOps?**

- Não sabia na época
- Pula

# **2013, aplicações**

- Portal
	- GWT
- Mobile
	- TotalCross
- SyncServer\*
- Import\*, WebService\*, WebService Client\*

\*: magia, só configuração, sem manutenção nem desenvolvimento

# **2013, ferramental (dev/build)**

- SVN -> controle de código
- Ant -> empacotar o portal
- Jenkins -> sacred build
	- TotalCross instalado, certificados iOS, Java instalado

# **2013, pipeline de dev até ops (ou seria oops?)**

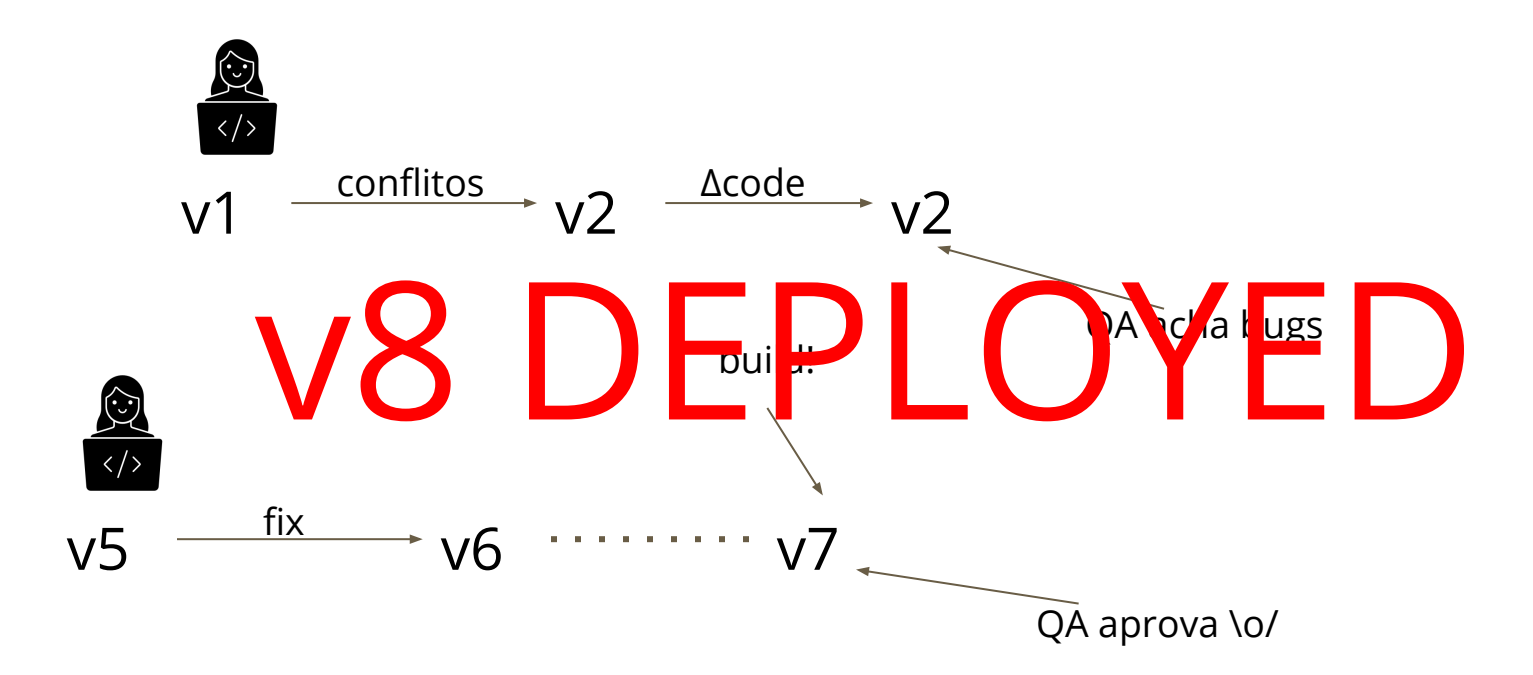

# **2013, pipeline de dev até ops (ou seria oops?)**

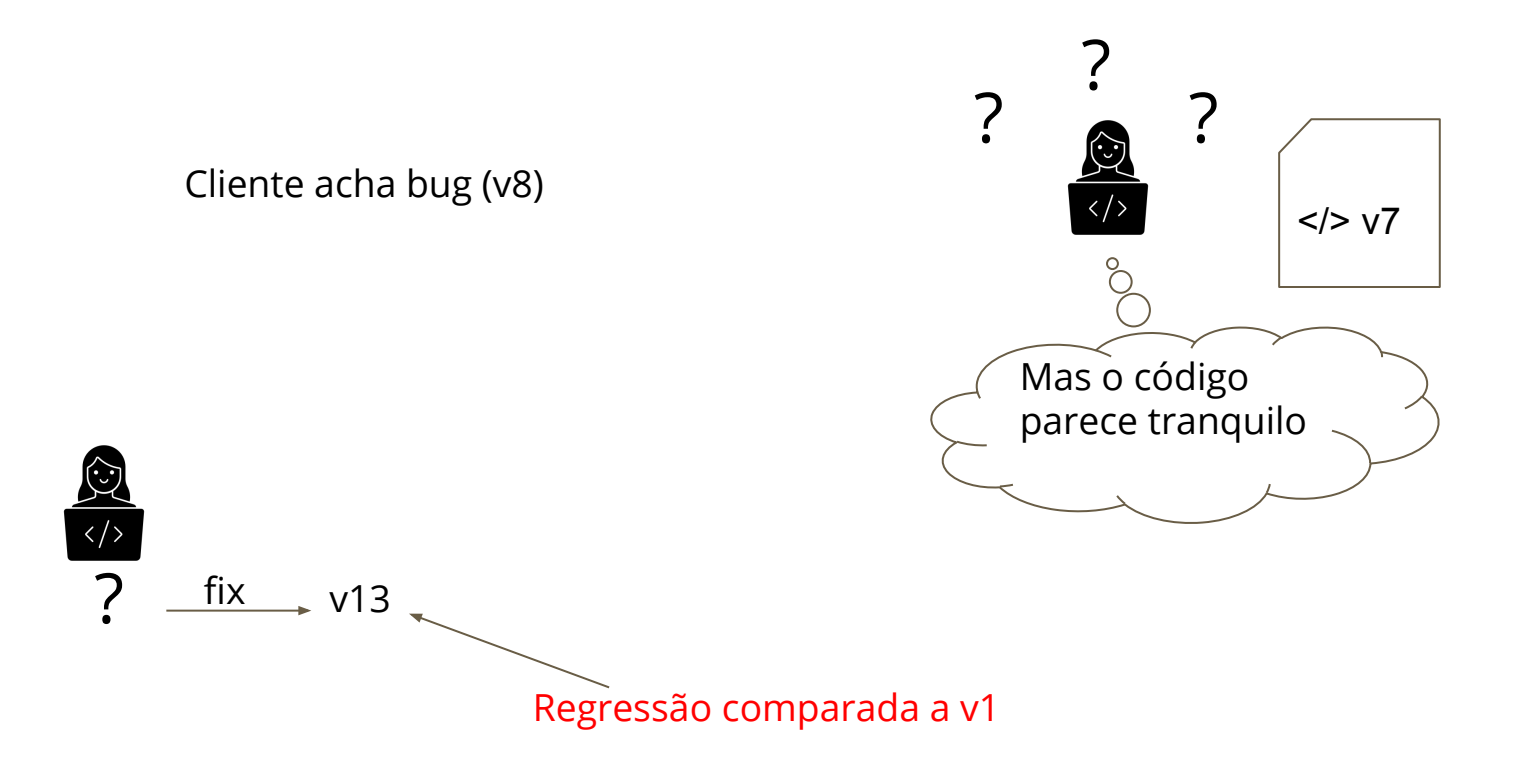

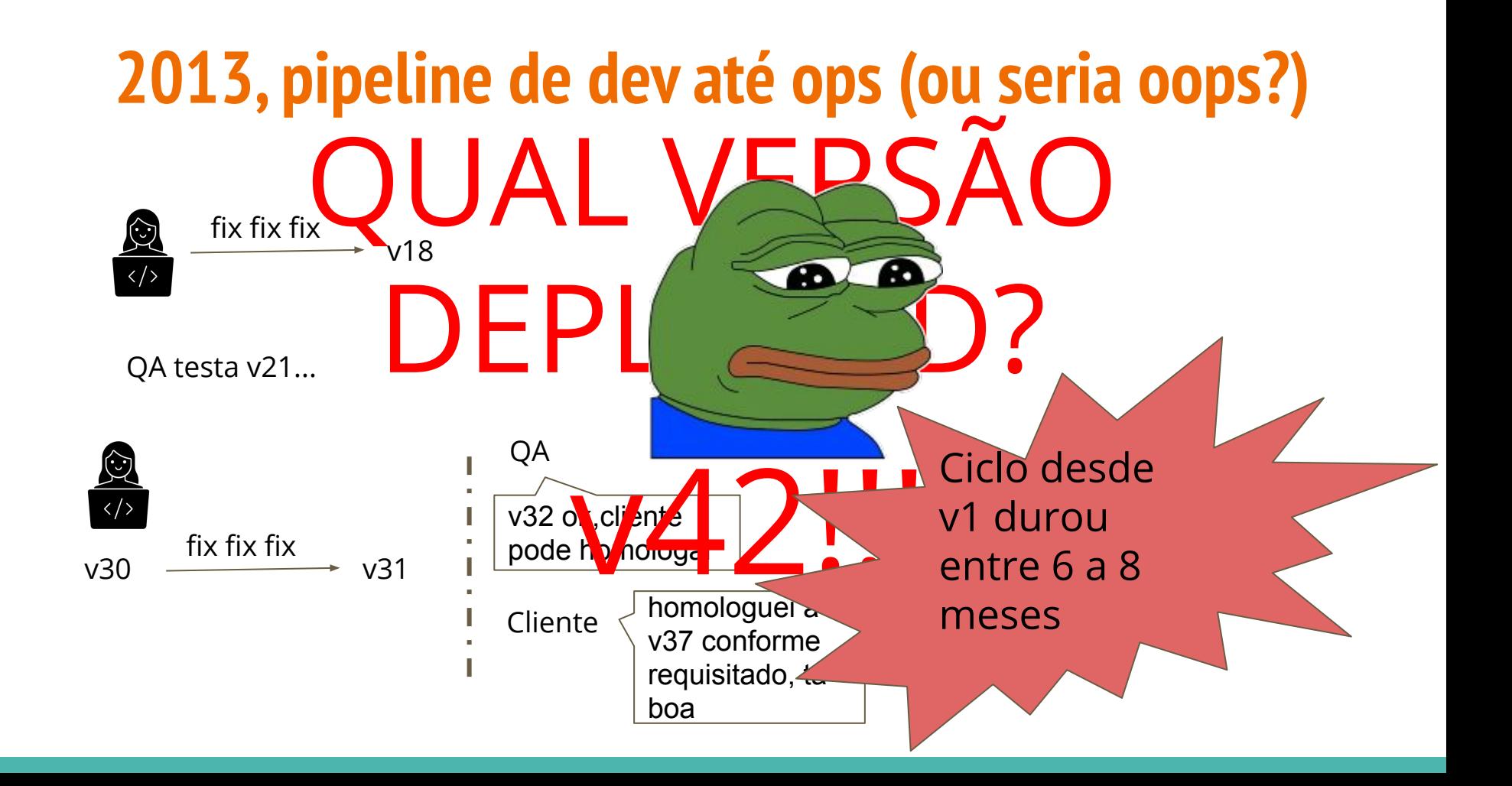

# **Primeiras mudanças, portal**

- Mavenização
	- Deps livres, build funfa
- Git
- GitFlow
- Code review
- GitLab (bitnami) interno
- SemVer--
- Plugin Jenkins + Maven
- Merge Request => webhook Jenkins
- Artifactory

# **Ciclo deploy, portal**

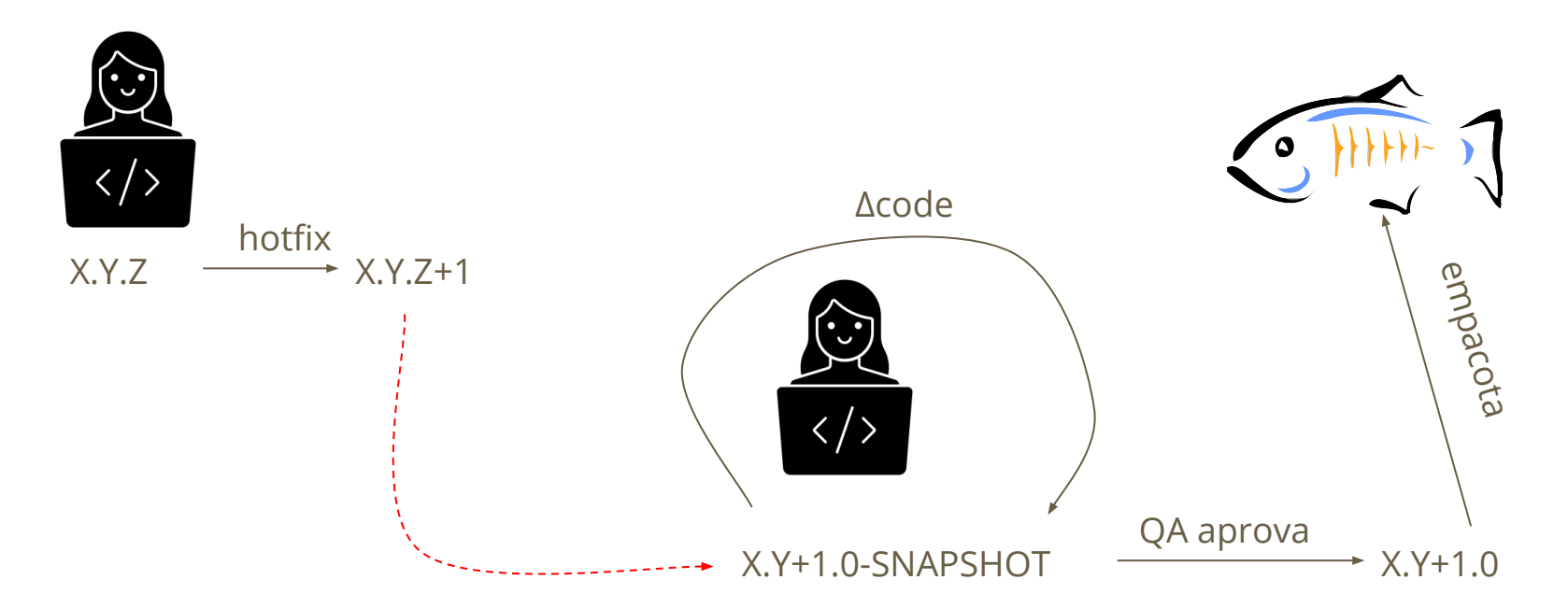

# **Enquanto isso, no mobile...**

- Configuração versão X cliente
	- SyncServer
	- O grande único XML
	- As pastas com as "persistências"
- Disponibilização APK via URL

● Necessidade de receber informações sem full sync

# **"Chega cá, Ops, deixa titio Dev ajudar"**

Única manutenção no SyncServer desde 2013 $n$ ger<br>
ento versão X cliente<br>
S SGBD<br>
S SGBD

- Relacionamento versão X cliente
	- Via tabelas SGBD
	- Adeus mexer no grande único XML
- Banco de ADM para conexões
	- $\int$ á existia para o portal  $\sqrt{\nu}/\sqrt{2}$
- Persistência única da versão
	- Personalizável por cliente
- Frameplo dk/protocolo de são SyncServer
	- Recebimento parcial
	- Help \*

Isso aqui tá ok

# **Situação fim 2014**

Mobile (SVN): ok  $\bullet$  Portal (git): melhor que 2014  $\star$ 

\*: atrasado funcionalidades comuns com o mobile

- Atraso estimado: 12 H.A.
- Equipe mobile: ~2 pessoas\*\*
- Equipe portal: ~10 pessoas\*\*
- Equipe ambos: ~5 pessoas\*\*

\*\*: número metafórico

# **Situação fim 2014**

Merge request

- Qualidade de código
- Software estável
	- $\circ$  ... exceto develop => master  $\bullet$ ...
- Velocidade de lançamento?

○ 6-8 meses

Continua igualmente lento!!

# **New year resolutions**

- Se é a mesma coisa, como juntar esses códigos?
- Dependency inversion!
	- Long live DAO
- mobile/portal => cascas
	- UI
	- interfaceamento com DB
- $\bullet$  Mobile => git (março)
- Núcleo (maio)
	- RC junho
	- "Estável" outubro

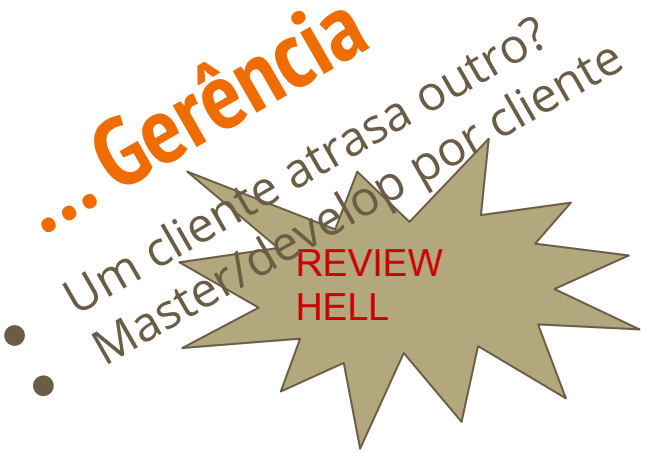

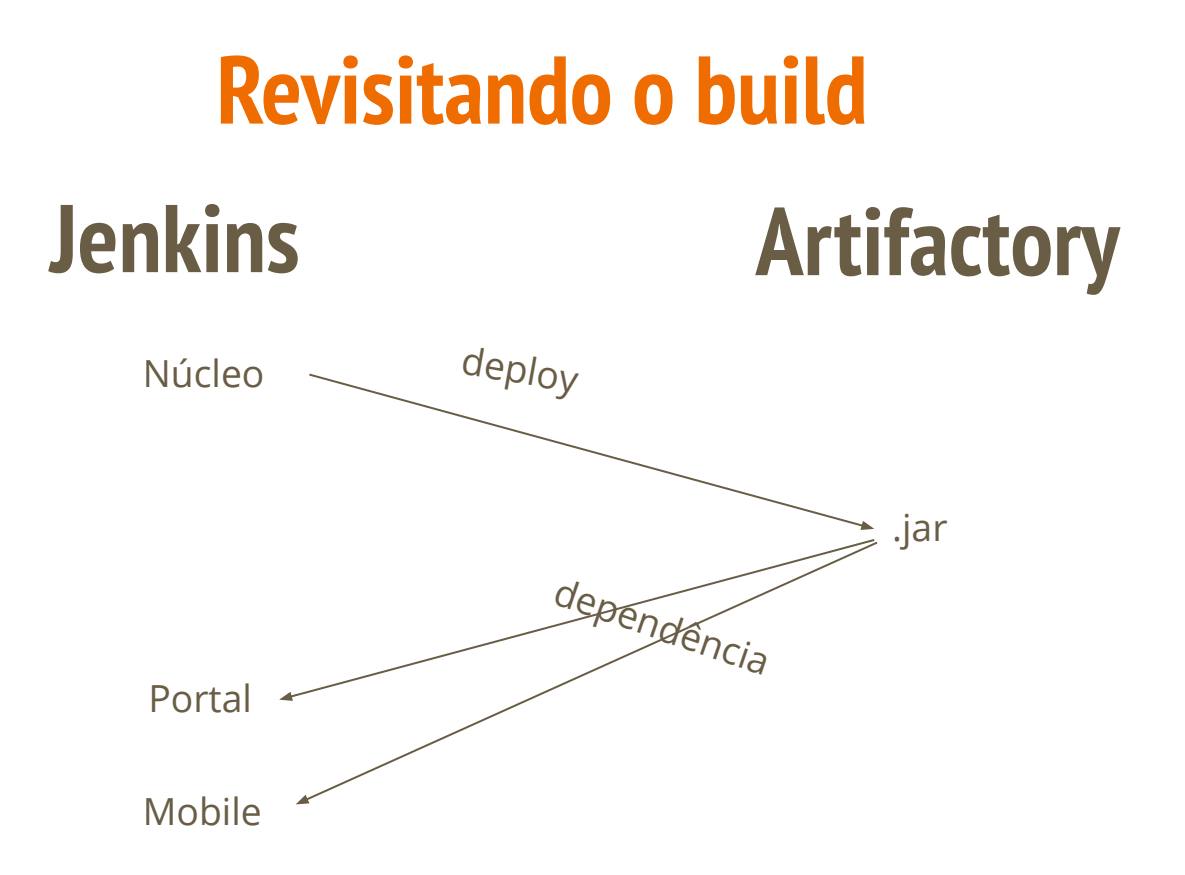

# **Resultados 2015**

- Mobile
	- $\circ$  3.6.0 = > 3.11.3
- Lançamentos 3 m...3m
- Long live Núcleo
- Estratégia de freeze:
	- Testado: mobile 3.7.0
	- AKA release-candidate
	- AKA RC
- Primeiros testes unitários tímidos

# **Explosão dos testes**

- Jul/2016
- Viva o núcleo!!!
	- Núcleo: =D
	- $\circ$  Mobile: =)
	- Portal: ='(
- $\bullet$  Meia dúzia => centenas
- Δcode Tributação? **Philade Stranger Seguinte** . Viva o n<br>
O Núcle o Nob<br>
O Neia dú<br>
O Neia dú<br>
O TDD<br>
O Taxonol<br>
O Taxonol
	-
	- Taxonomia/cladística de testes

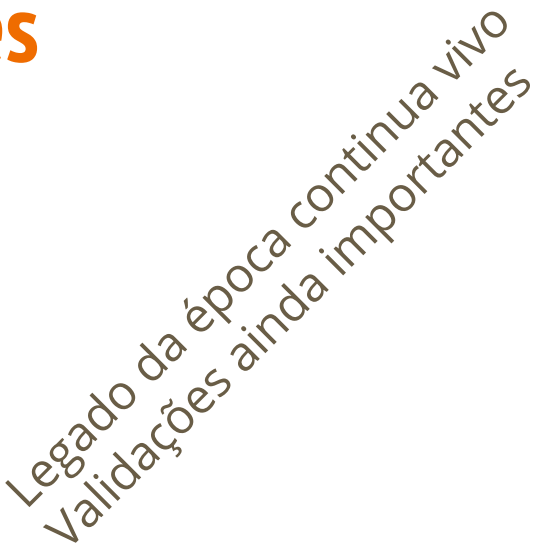

# **"Dev? O banco subiu no telhado…"** Contorno para dúzias de milhares

· Import, WS, WSC, Claudus no

limite do modelo de integração

Consumo do banco basicamente coisas de integração e consultas do SyncServer

 $\bullet$ 

ntorno Penoso<br>Ainda penoso

Contorno para dúzias de milhares

# **Sincronismo? TamoJunto**

- Protocolo simples de transferência de dados
- Gramática regular\*
- **SAX**
- Morte à persistência/SyncServer\*\*

- SQL Server => mobile
- Possibilidade de suplantar integração

# **Morte ao merge hell!**

- # Versão unificado
- Monorepo
- gitlab.com
	- Sim, meu bitnami morreu 2X

Master/develop por cliente? Estratégia falida abandonada a anos...

# **Profusão de executáveis**

- Tejotas…
	- Erp-importer
	- Erp-integrator
	- MidPlayer
- Jasperreports?
	- Derrubava o portal
	- Serviço externalizado
	- JRXMLS x Serviço

# **O build morreu! Vida longa ao build!**

#### "Coé, Fábio"

- TotalCross#184
- TotalCross#214
- TotalCross#220
- TotalCross#221
- TotalCross#274
- TotalCross#275
- TotalCross#403
- TotalCross#405
- TotalCross#407
- TotalCross#410
- TotalCross#411
- TotalCross#412
- TotalCross#413
- TotalCross#417
- TotalCross#439
- TotalCross#445
- TotalCross#464
- TotalCross#478
- TotalCross#481
- TotalCross#482
- TotalCross#483
- TotalCross#519
- TotalCross#526
- TotalCross#529
- TotalCross#536
- TotalCross#577
- TotalCross#583
- TotalCross#584
- TotalCross#590

# **O build morreu! Vida longa ao build!**

"Coé, Fábio"

- $\bullet$  Headless => NPE
- StackOverflow em Linux headless
- FS case sensitive
- Formato da URL download SDK
- Sugestão para early fail
	- Meus minutos!!
- Por que paradas que caíram em desuso ainda no SDK?

# **O build morreu! Vida longa ao build!**

Jenkins

GitLab-CI

- Java
- Maven (plugin)
- **TotalCross**
- Certificados iOS
- Comandos de build
- Imagem Docker
- Imagem Docker
- Download
- Download seguro, shred
- Atributo "script" de job

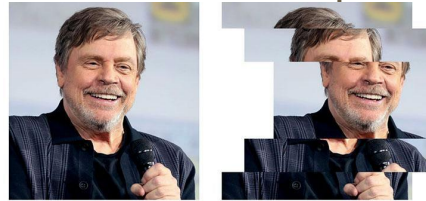

**Mark Hamill** 

**Mark Yaml** 

# **Máquina de build morreu! Vida longa à máquina de build!**

#### Por que mudar?

- Host parou
	- Ressuscitou depois
- **Build vs Versionamento**
- Give me metal and it'll run
	- Se pagou em julho/2020
- **Escala**
- Testar compilação por push\*

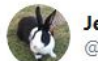

**Jefferson Quesado** @JeffOuesado

Em resposta a @gmsantos\_e @punkdodevops

Com o WSL 1 não obtive muito sucesso, deu umas falhas em adicionar uns apts  $=$ / E não consegui ligar o WSL 2, perdi a paciência = |

 $\checkmark$ 

8:37 PM · 19 de ago de 2020 · Twitter Web App

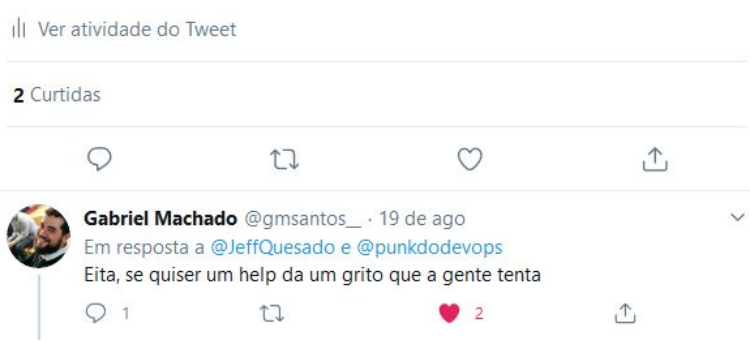

### **TotalCross downloader**

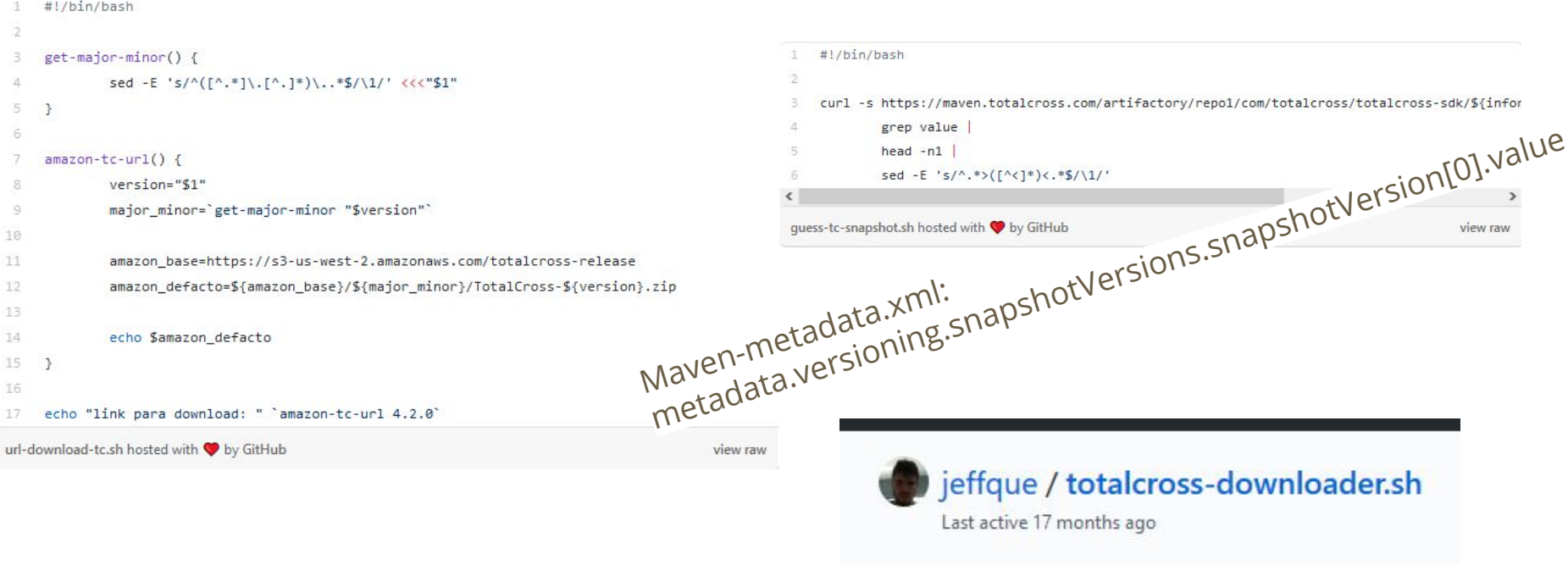

-O-Revisions 2 <> Code

# **tc-compiler-help**

1. criar a biblioteca externa

2. adicionar o plugin do TC no POM da dependência

3. não colocar a tag <platforms> nas configurações do plugin 4. adicionar Lib no final da tag <name> nas configurações do plugin 5. rodar TotalCross Package pelo VSCode

o alternativamente chamar o tc.Deploy por qualquer outra IDE 6. criar o arquivo all.pkg dentro do projeto do seu aplicativo 7. colocar [L] /absolute/path/myLib.tcz no all.pkg

- · 3 bibliotecas externas ao projeto de código fechado
- · 1 biblioteca externa ao projeto de código aberto

#### to compiler hole

#### tc-compiler-help **@**

An easy way to help building TotalCross via Mayen Forked from GitHub

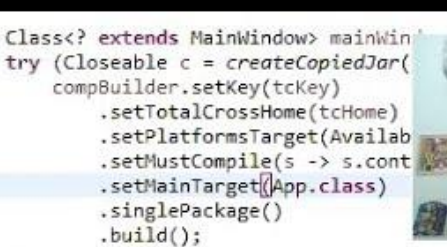

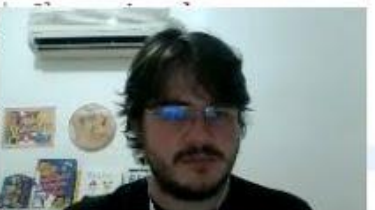

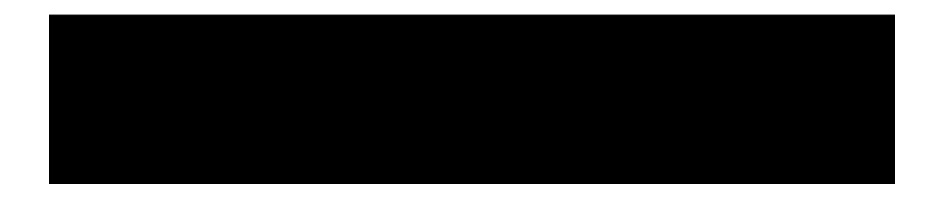

#### **O build/a publicação mobile** M

#### Antes

- Deploy núcleo => artifactory
- TC app
- Upload S3 manual
- Adição persistência manual
- Cliente x versão manual

● cd nucleo; mvn install; cd ..

v1

- tc-compiler-help
- Upload S3 manual
- Adição persistência manual
- Cliente x versão manual

#### vBleeding-Edge

- ./mvnw install -am -pl :Nucleo -P retrolambda
- tc-compiler-help
- Upload S3 auto
- Adição persistência auto
- Cliente x versão manual

# **O build/a publicação portal**

#### Antes

- Deploy núcleo => artifactory
- mvn package
- Download
- Pára Glassfish
- Reza pra funfar
- cd nucleo; mvn install; cd ..
- mvn package
- Download

v1

- Pára Glassfish
- Reza para funfar

vBleeding-Edge

- mvn package -am -pl :NuPortal
- GitLab-CI job manual
- Backup versão prod
- Pára Docker img NuPortal antigo
- Sobe Docker img NuPortal novo

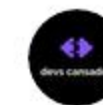

2013

 $\bullet$  Restaur

scriptão

**Issue Tracker da Galera** @devscansados · 31 de jul<br>O que significa BDSM ?  $\checkmark$ Só respostas erradas relacionado a TI<br>  $Q$  135  $Q$  135  $Q$  $\circ$ O 116  $\vee$  iseline (+) Jefferson Quesado @JeffQuesado roduzível Em resposta a @devscansados 。<br>○ Happy day Okaya → Happy day Okaya → Day Ok ão fácil do ponto sem migração hema history  $7:30$  PM  $\cdot$  31 de jul de 2020  $\cdot$  Twitter for iPhone lha leitura 17 Curtidas  $\hat{\mathcal{L}}$  codings bizarros... M ↑ጊ

# **O que é DevOps?**

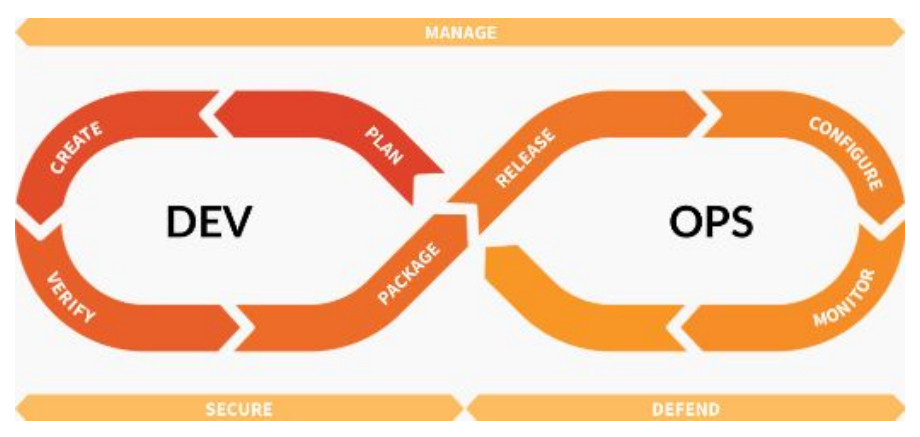

- Cultura/filosofia
- Colaboração Dev + Ops
- Empatia

# **Preciso de DevOps?**

#### O que referências pensam do assunto?

 $\uparrow$ 

Gomex @ 127.0.0.1 @gomex · 31 de jul Eu concordo! O DevOps tem que acabar, vamos falar sobre isso? Sissue Tracker da Galera @devscansados · 31 de jul Agora sem polemica, algo que todos concordam é que DevOps tem que acabar ne? Mostrar esta seguência  $O<sub>5</sub>$ 17 5  $C215$  $\uparrow$ Gomex @ 127.0.0.1 @gomex

Então, como qualquer movimento de transformação seu objetivo é o fim de si próprio! Quando um time já atua em colaboração entre equipes e a comunicação é ampla, não precisaremos de DevOps, com isso ainda é sonho pra maioria dos lugares, ainda precisa muito disso;)

6:41 PM · 31 de jul de 2020 · Twitter for iPhone

1 Retweetar 20 Curtidas  $\circ$  $\mathbb{C}$  $\circ$ 

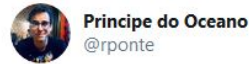

uma tarefa q tenho discutido bastante nas últimas semanas é sobre \*abracar o luxo\* de ter não determinados problemas. Se não existe o problema então não vamos complexar a solução.

 $\sim$ 

 $\uparrow$ .

 $\uparrow$ 

exemplo: se seu deploy permite janela então \*abrace esse luxo\* e não se preocupe com zero-downtime.

12:59 PM · 22 de ago de 2020 em Fortaleza, Brasil · Twitter for iPhone

10 Retweets e comentários 71 Curtidas

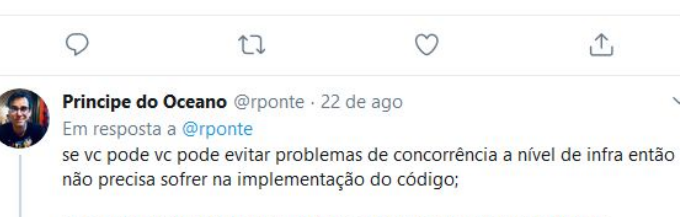

se vc não existe pré-requisitos de performance/escala então não te preocupa com isso agora.

 $O<sub>3</sub>$  $17.1$  $O20$ 

# **Preciso de DevOps?**

- Sem filosofia/cultura?
- Confiabilidade do software?
- Overengineering ou necessidade?
- Qual o risco/complexidade de Δcode?  $\circ$  dev => ops
- Qual o custo do deploy?

RESUMÃO:

- Simplificação?
- Custo?
- Confiança?
- Velocidade?

# **Experiência pessoal**

Git/merge request

- Estabilização produto
- Confiança deploy
- Melhor qualidade
	- Menor custo
- Tempo conflito
	- Late merge strategy
	- Sandbox development

Mavenização

- Simplificação build
- Simplificação deps
- tc-compiler-help

Núcleo

- Custo dev
- **Testabilidade**
- Portal atraso técnico
	- "headstart"

# **Experiência pessoal**

GitFlow

- Confiança
	- Estabilização RC
	- Sandbox develop
- Confiança deploy
- Tempo conflito
	- Long lived branch?
	- "Meta" de |Δcode| <= 600 linhas

MonoRepo

- Simplificação revisão
- Simplificação build
	- Infraestrutura
	- Processo de build

#### GitLab-CI

- Ambiente de build
	- Simplificado
	- Mais confiável\*
- Script build
	- Acoplado à versão
	- Simples alterar
- Deploy confiável\*

# **Experiência pessoal**

Parceria TotalCross

- Exequibilidade
- Build mais rápido
	- Menor custo build

Migração Banco

- Δcode confiável
- Aplicação
	- Confiável
	- Simplificada
	- Auditável

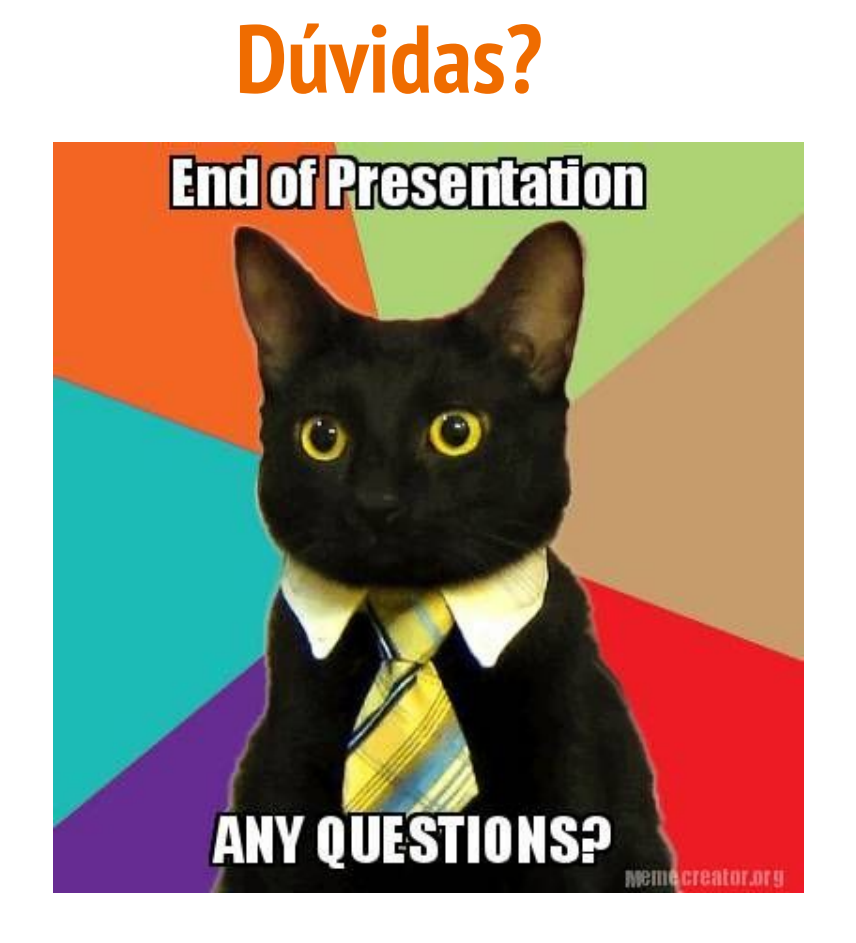

# **Obrigado!**

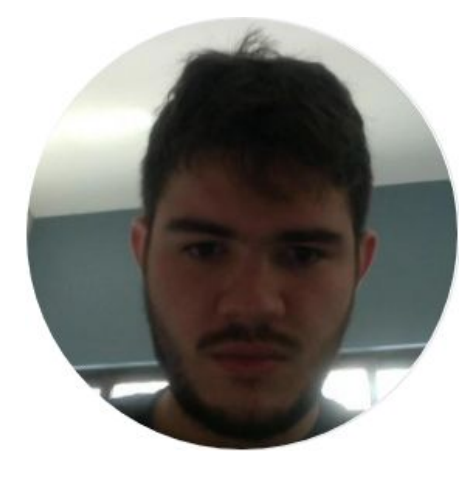

#### **Jefferson Quesado**

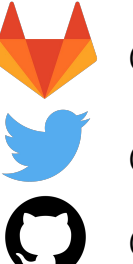

[@jefferson.quesado](https://gitlab.com/jefferson.quesado)

[@JeffQuesado](https://twitter.com/JeffQuesado)

[@jeffque](https://github.com/jeffque)